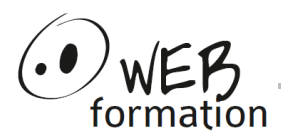

**Durée : 3 jours** Réf : InitACCESS

## **Initiation Access**

Cette formation permet de d'utiliser Access .pour gérer ses données et en extraire des informations pertinentes.

## **Objectifs**

- Assimiler le concept de gestion de base de données ;
- Être capable de créer et de manipuler des tables de données, d'effectuer des requêtes, de créer des formulaires de saisie et des états de sortie sur imprimante.

# **Pré requis**

- Être à l'aise avec les outils informatiques
- La connaissance des concepts de base de données ou la manipulation des bases de données sous Excel seraient un plus.

# **Méthodes et moyens**

- Un poste de travail par personne
- Groupe de 4 personnes maximum
- Support papier et électronique

### **Points forts**

- 50 % d'exercices pratiques
- Alternance théorie/pratique
- Assistance après la formation

### **Contact**

- 04 58 00 02 22
- [contact@webformation.fr](mailto:contact@webformation.fr)

# **Plus d'infos sur**

[http://www.webformation.fr](http://www.webformation.fr/)

## **1 Le concept de la gestion de données**

Introduction à la gestion de données Rôle d'un SGBDR Caractéristiques générales d'Access. Définition des différents objets constitutifs d'une base Access. Présentation de l'interface utilisateur, navigation, accès aux composants.

#### **2 Les tables de données sous Access**

Création d'une table Types de champ Index, clé primaire Saisie Mise à jour et visualisation d'une table sous forme de tableaux Relations entre les tables, règles d'intégrité référentielle

#### **3 Les requêtes**

**Concepts** Types de requêtes Création, enregistrement Opérations effectuées à l'aide des requêtes Requêtes multi tables : jointures (équijointure, jointure à gauche, jointure à droite)

#### **4 Les formulaires**

Concept Création d'un formulaire avec et sans l'assistant Personnalisation d'un formulaire Manipulation des objets dans un formulaire (principales propriétés) Modèle de formulaires Sous formulaires Expressions dans les formulaires Formulaires multi tables

#### **5 Les états**

Concepts Création d'un état avec et sans l'assistant Modèle d'états Expressions dans les états Tri et regroupement des données. Mise en page des états Impression des états.

Cette formation peut être assurée dans vos locaux ou en session inter-entreprises SICC, SIRET 442 752 374 00037 || Enregistrement : 84730188973 Version du 14/02/2022